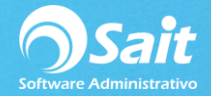

## **Definir periodos de trabajo**

El sistema cuenta con la opción de definir periodos de trabajos, es decir permitir en un periodo de tiempo movimientos en caja, inventarios, etc

Nos dirigimos al módulo de **Utilerías/ Definir Periodos de Trabajo.**

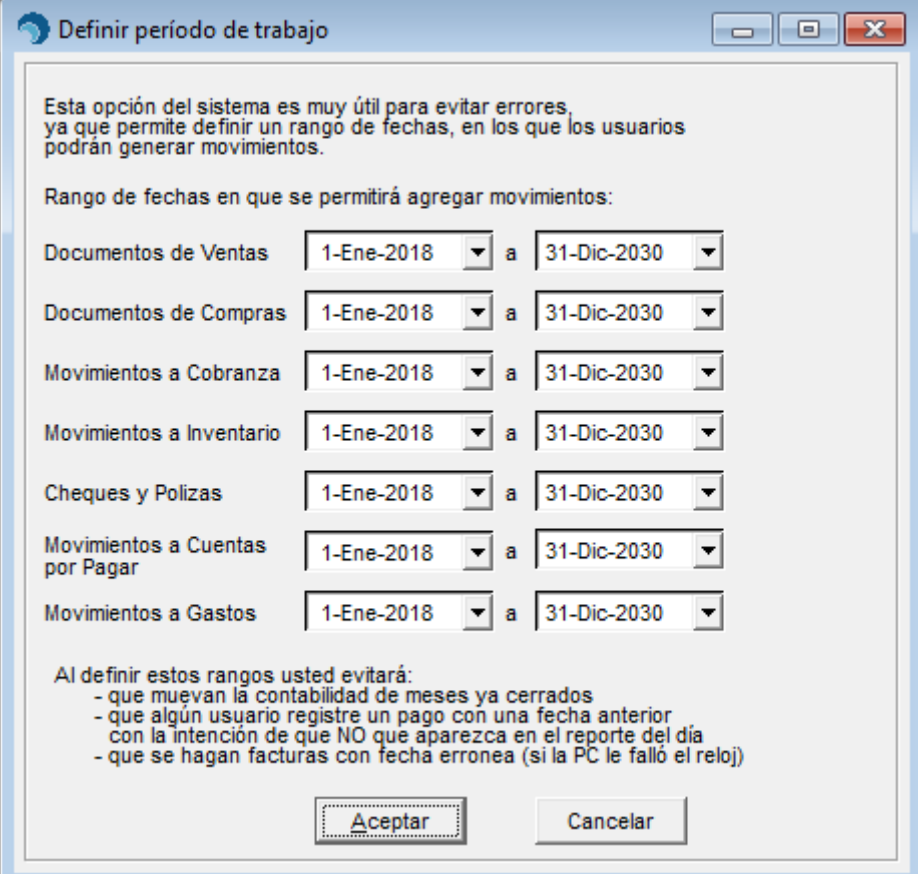

**Nota:** se recomienda llenar todos los campos con una fecha determinada, previniendo problemas que se puedan presentar en un futuro.

Clic en [Aceptar] y LISTO.